## TEMPORARY FACILITY REPORT - Part I

## Temporary Facility Elimination Plan

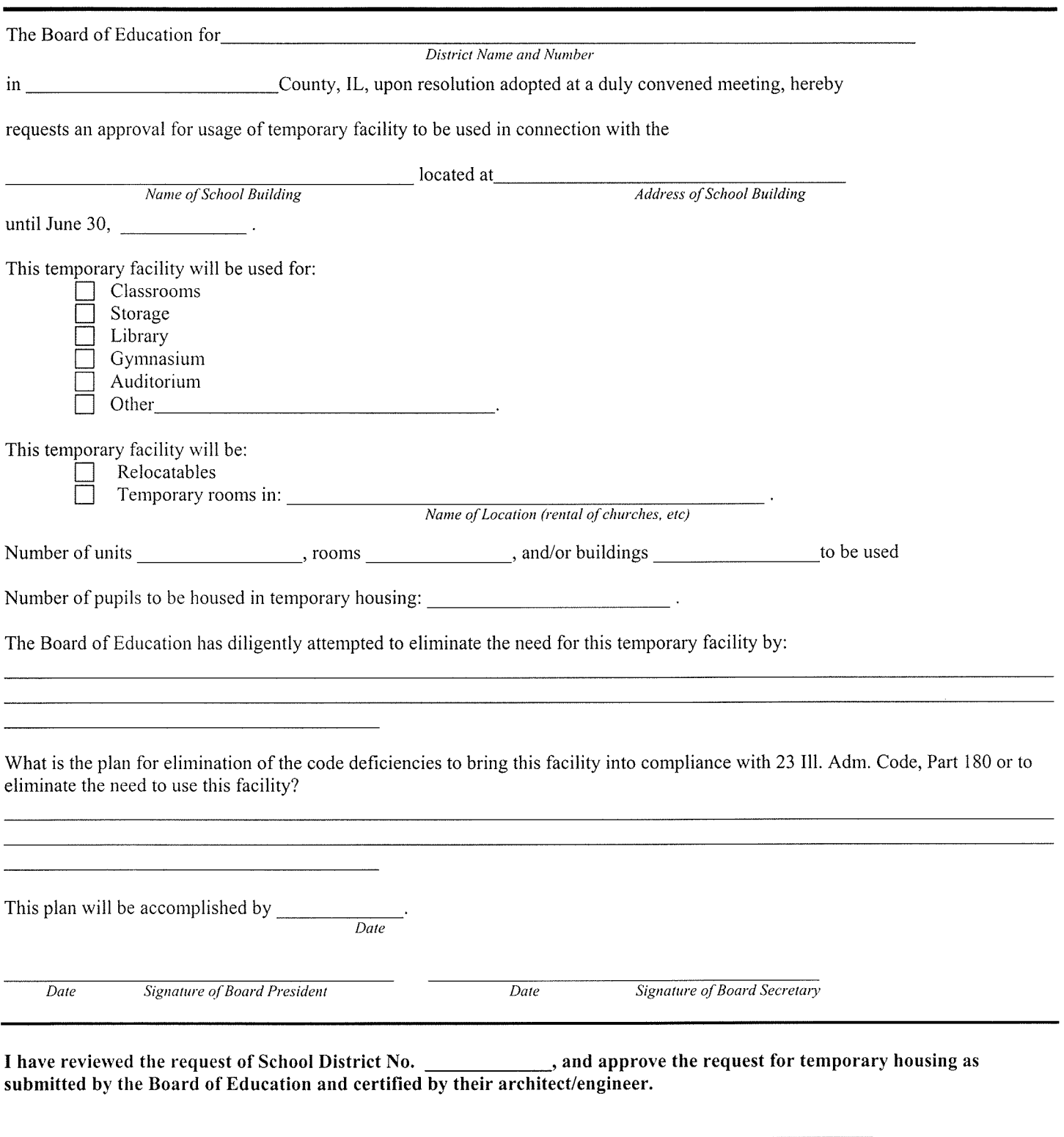

Signature of Regional Superintendent Date  $180.230 c)$ 

(09-10) Form 36-26 (Prescribed by the Regional Superintendent for local board use)